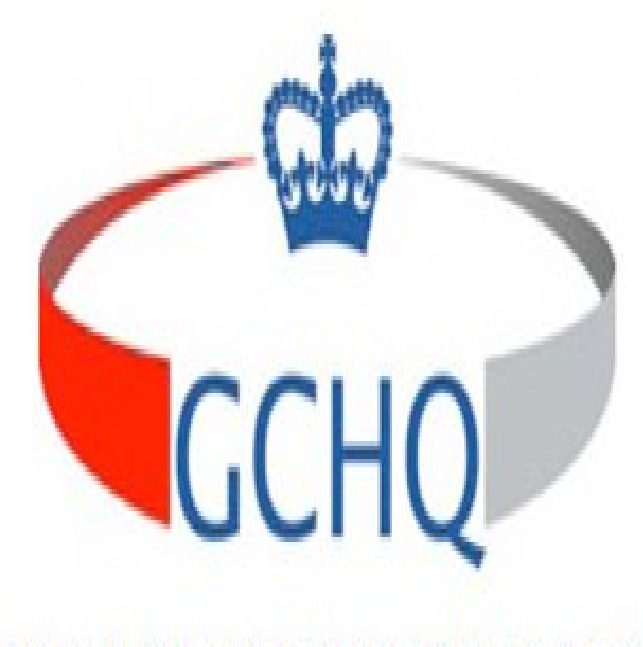

## **MASTERING THE INTERNET (MTI)**

Mastering the Internet (MTI) is a mass surveillance project led by the British communications intelligence agency Government Communications Headquarters.The memo was finished at am on Tuesday 19 May , and was written jointly by the director in charge of GCHQ's top-secret Mastering.The Guardian has just reported new claims about GCHQ's internet surveillance operations. The article claims: One key innovation has been.The Internet and the World Wide Web (WWW) is growing each day. More and more people require either to access information, send and receive electronic.How does GCHQ analyse torrents of the world's internet data and how when it used the phrase "Mastering the Internet" in the documents.Fearless, adversarial journalism that holds the powerful accountable.The system - uncovered today by The Register and The Sunday Times - is being installed under a GCHQ project called Mastering the Internet.bjornhalldal.com: Logical Tips for Mastering the Internet: Quick Shortcuts, Tips, Tricks , and Techniques to Help You Use the Internet More Effectively (Logical.Mastering the Internet (Palgrave Master Series (Computing)) [William J Buchanan] on bjornhalldal.com \*FREE\* shipping on qualifying offers. The Internet and the.The second edition of this popular text has been redesigned to accommodate the new Internet concepts that are quickly developing. Mastering the Internet.The internet is a world-wide system of connected computer networks that makes it possible to access and share information among billions of users.The resulting internet is now known as the Internet and it has since outgrown this application with many commercial organisations now connecting to the Internet.Mastering the Internet Really Big Data Analytics. The recent public release of information on the activities of our Intelligence Agencies makes interesting.By all projections, big data and the IoT (Internet of Things) are poised for huge growth in the coming years. Ericsson's latest Mobility Report.Learn how to build quality Web sites by first Mastering the Internet from home with our online Mastering the Internet training courses, examples, lessons, and.When you have completed reading our Mastering The Basics section, you should be Learn more about the basics of the Internet by checking out any of the. [PDF] The History Of Louisiana, Particularly Of The Cession Of That Colony To The United States Of America [PDF] Hecuba: The Trojan Women ; Andromache [PDF] Japans Growing Power Over East Asia And The World Economy: Ends And Means

[PDF] Organizational Change Through Effective Leadership

[\[PDF\] Transient Nonlinear Spectroscopy Of InAs Quantum Dots: Coherent And Incoherent Dynamics Of Confin](http://bjornhalldal.com/deqevih.pdf)ed

[\[PDF\] Reading And Interpretation Of Australian A](http://bjornhalldal.com/lagotarig.pdf)nd New Zealand Maps

[\[PDF\] The Great Filth: The War Against Disease In Victorian England](http://bjornhalldal.com/xynarufi.pdf)